## **Dominican International School Kaohsiung**

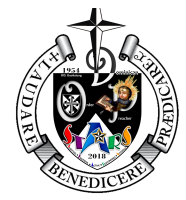

#### **Course Syllabus**

**Subject:** ICT **Grade:** 5 **School Year:** 2023 - 2024 **Teacher**: Mr. Hidalgo **Email:** jhidalgo@disk.kh.edu.tw

### **Course Description:**

This course is to establish an understanding of how digital technologies are used to create and share art online. The benefits and drawbacks of these technologies and also how to create different types of digital art online. The students will gain a basic understanding of how Photo Editing and Video Editing works to create different pieces of media. They will also learn how to work as a team to organize, produce and publish a piece of video media.

#### **Course Textbooks/Programs:**

None

### **Class Materials Required:**

- The course will be conducted through lectures, discussions, practice material, projects, and student presentations. Students are strongly encouraged to raise questions and make comments in class. Participation is the key to success.
- Students are required to complete each assignment by the date that it is assigned. Staying on track with assignments will facilitate understanding of the class material.
- Google Classroom is available to each student. If there is difficulty in completing the assignments, the teacher must be notified before class the next day.
- Students are encouraged to communicate concerns to teachers and ask for help as needed throughout the school year.
- Students are expected to organize their own class materials and to keep their work neat and tidy. Parents are encouraged to help students by labeling personal items with identification stickers with the student's name in English.
- Students will observe all school policies as outlined in the DISK Handbook. This includes arriving at school on time, abiding by the dress code and speaking only English on the school grounds.

• Students will observe all school policies on Academic Honesty, as outlined in the DISK Handbook. All cases of academic misconduct (such as cheating on tests or plagiarism)

## **Classroom Expectations**

In order to promote a safe and positive classroom community and an environment conducive to learning, all students will follow the classroom **ICT** Expectations:

- No Food or Drink to be taken into the ICT Lab.
- Teachers' instructions must be followed.
- No touching the computer during boot.
- Always treat the computers with respect.
- While computers are on. Everyone must be seated.
- Raise your hand for questions.
- All work must be saved in google drive.
- Do not push the buttons to turn off the computer.
- Do not touch any of the electrical cables in and around the computer.

Students are also expected to follow the Student Handbook along with classroom procedures such as arriving to class quietly, bringing everything they need, and asking questions when needed.

#### **Links**

https://www.commonsense.org/education/digital-citizenship/curriculum?grades=5

### **Assessment:**

Formative, summative, and pre-assessments in the form of projects, quizzes, homework assignments, presentations, quizzes, tests, and quarter exams contribute to the final quarter grade. In addition, students will be assessed for deportment following the  $D^{\rm OP}$ STARS Expected School-wide Learning Results (ESLRS) which are Spiritual, Truthful, Active, Responsible and Studious.

30% Class Participation 30% Minor Projects, Portfolio, Unit Tests & Major Projects 30% Quarter Exam/Assessment 10% Deportment

## **Quarter One - Pacing Guide**

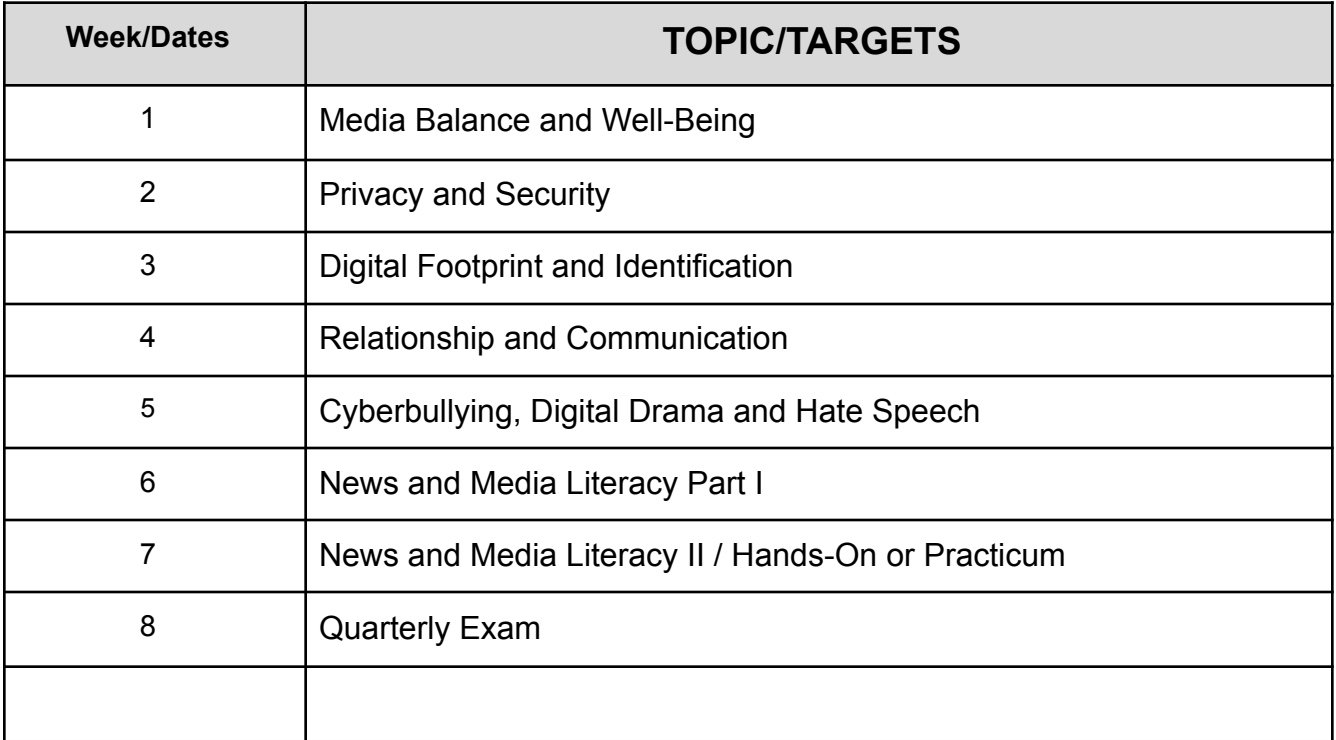

# **Quarter Two - Pacing Guide**

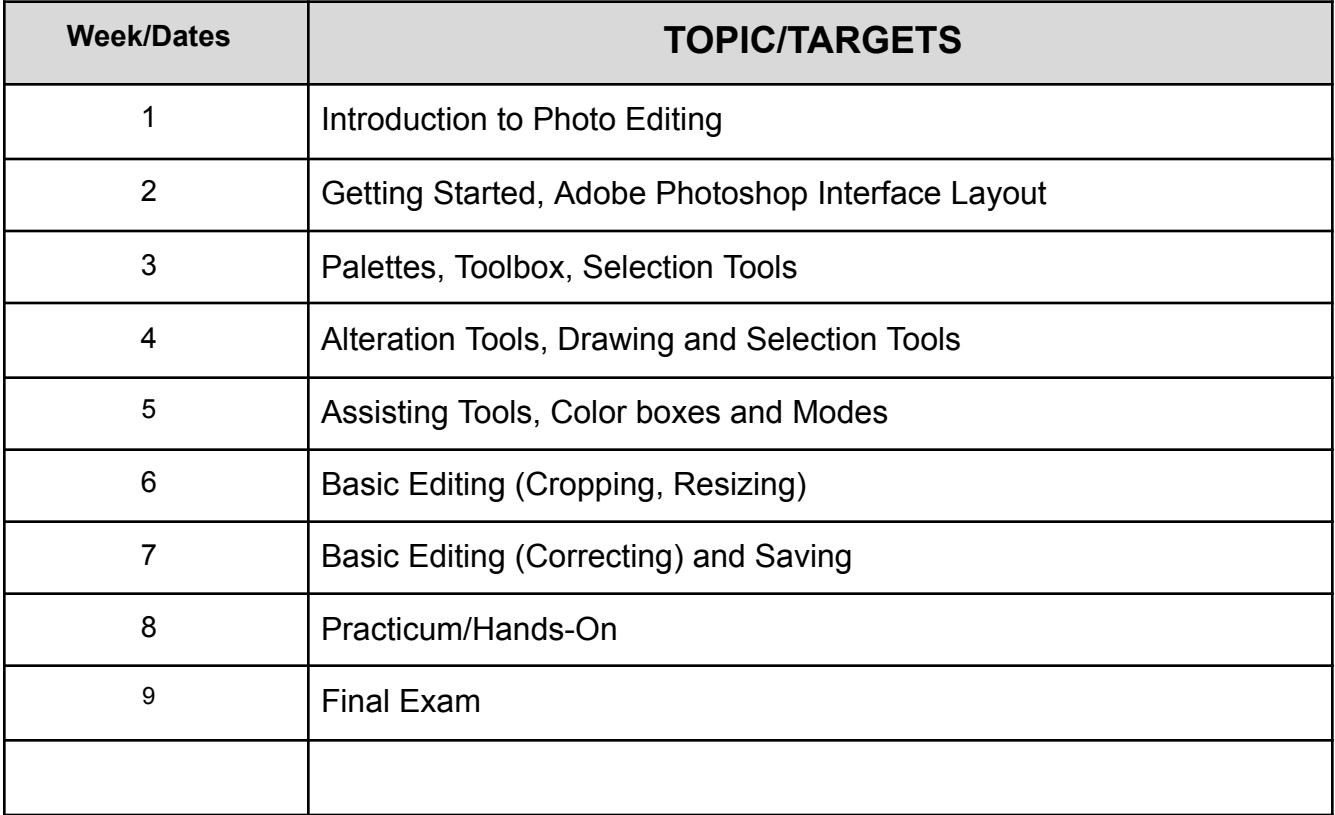

## **Quarter Three - Pacing Guide**

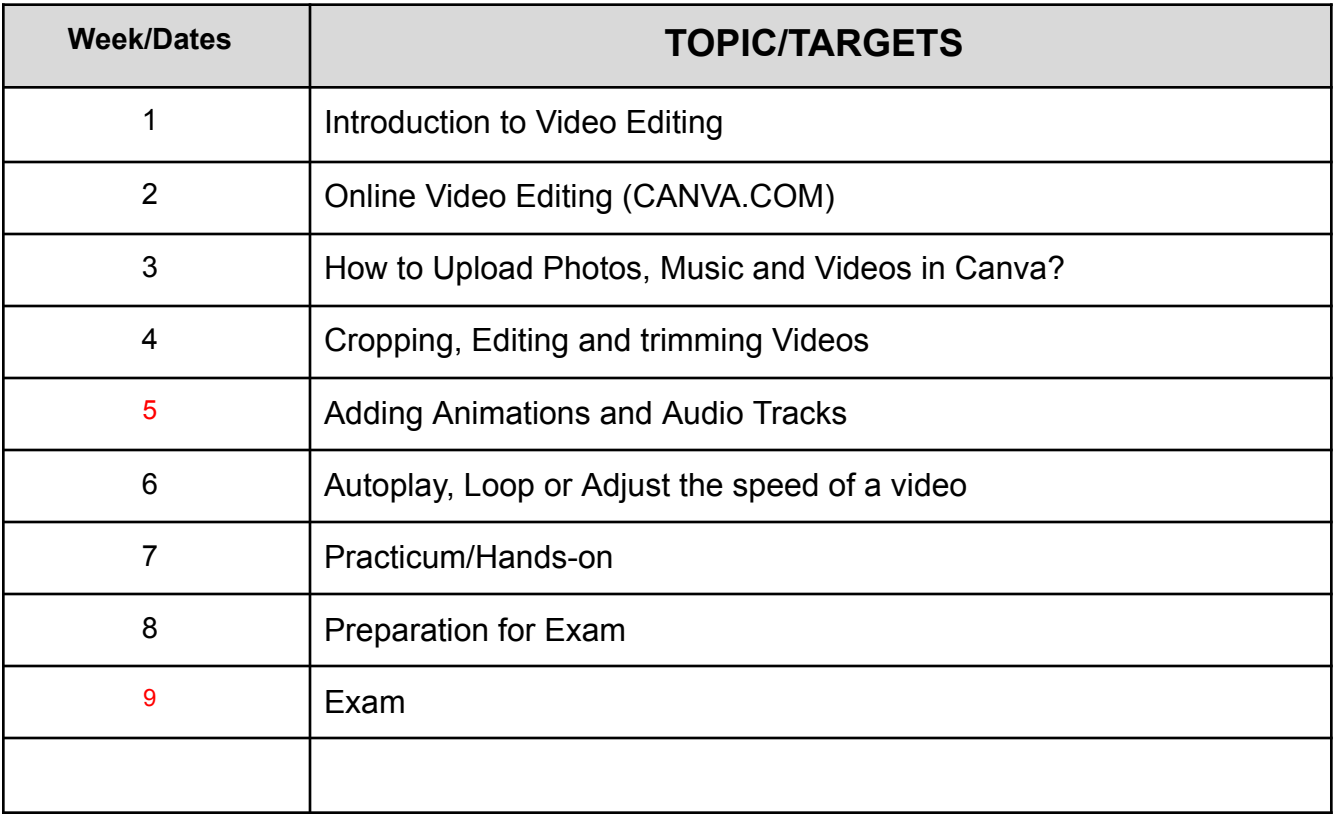

## **Quarter Four- Pacing Guide**

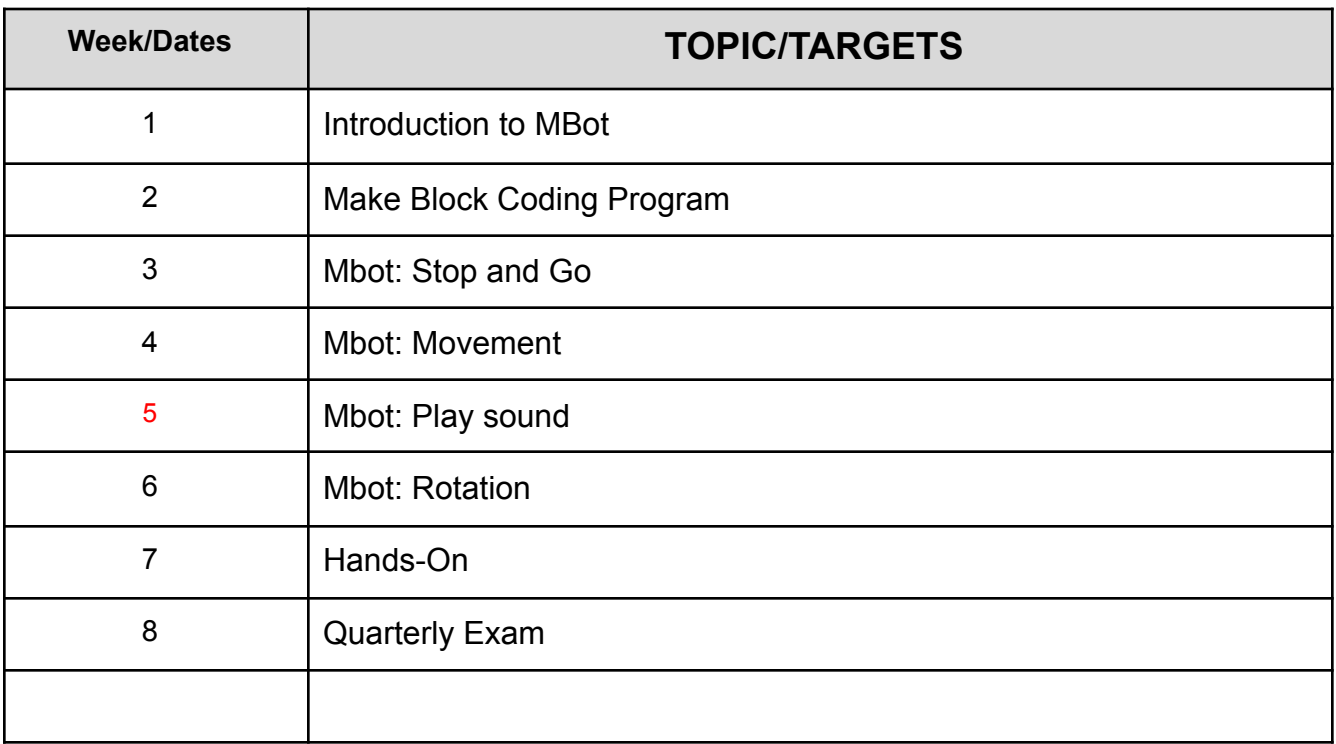